# **Free Image 2 Icon Converter 32**

**Dinesh Maidasani**

#### PC World ,2002

 Deploying Visual FoxPro Solutions Rick Schummer,Rick Borup,Jacci Adams,2004 Ship it! Music to your ears or words that cause a cold sweat as you realize you now need to deploy the solution you have worked on for so long? Have you planned the deployment? Do you have the proper language in your contract with your customer? Do you have the proper install package? What media is the package going to be shipped on to the client? How will it be distributed? What happens after Setup.exe finishes? Do you have the support infrastructure in place? How are you going to handle updates and changes? There's a lot to think about, and deploying a solution requires careful planning. These questions and many more are answered based on real world experience within the pages of this book.

 **PrimeFaces Theme Development** Andy Bailey,Sudheer Jonna,2015-11-03 Create, package, and customize stunning themes using PrimeFaces About This Book Build PrimeFaces themes that meet the industry standards Customize your themes for mobile web applications with PrimeFaces Mobile A precise, example-oriented guide to help you create interesting themes using the PrimeFaces tools Who This Book Is For If you are a Web Designer who wants to create and modify PrimeFaces themes then this book is for you. Basic knowledge of JSF, CSS, and HTML is assumed. What You Will Learn Use Maven to create JSF Projects Create a custom theme using JQuery UI tools Package your theme for distribution and

use your PrimeFaces-based web applications as drop in libraries Develop additional dynamic look and feel elements that themes do not already supply Apply look and feel elements dynamically to views without causing page refreshes Reduce code repetition by applying page templates to your JSF project In Detail Developing stunning themes for web applications has never been easier! PrimeFaces delivers a powerful set of features that enables JSF developers to create and customize awesome themes on the web. It is very easy to use because it comes as a single JAR file and requires no mandatory XML configuration. With more than 30 out-of-the-box themes, jQuery integration, a mobile UI toolkit, Ajax Push technology, and much more, PrimeFaces takes JSF application development to a whole new level! This book is a hands-on example-rich guide to creating and customizing PrimeFaces themes using available tools. Beginning with creating a JSF project and integrating the PrimeFaces library, this book will introduce you to the features of theme components, how these are structured, and how PrimeFaces uses JQuery UI to apply a theme to your application. You will learn to examine and change the CSS rules and get creative by setting standard icons and adding new icons to them. You will use a combination of JavaScript and CSS to enhance your application with help of scheduler component and go on to adapt and package your custom theme so that it is compatible with the Resource Manager. Finally, you will explore PrimeFaces mobile apps, ensuring themes are compatible with your mobile applications best practices for theme design.

Style and approach This book is a concise, hands-on guide to developing PrimeFaces themes, working from the ground up with examples in each topic implemented in a web application. You will be encouraged to explore areas of your own interest without the requirement to stick to the letter of the chapter.

 Data Hiding Techniques in Windows OS Nihad Ahmad Hassan,Rami Hijazi,2016-09-08 This unique book delves down into the capabilities of hiding and obscuring data object within the Windows Operating System. However, one of the most noticeable and credible features of this publication is, it takes the reader from the very basics and background of data hiding techniques, and run's on the reading-road to arrive at some of the more complex methodologies employed for concealing data object from the human eye and/or the investigation. As a practitioner in the Digital Age, I can see this book siting on the shelves of Cyber Security Professionals, and those working in the world of Digital Forensics - it is a recommended read, and is in my opinion a very valuable asset to those who are interested in the landscape of unknown unknowns. This is a book which may well help to discover more about that which is not in immediate view of the onlooker, and open up the mind to expand its imagination beyond its accepted limitations of known knowns. - John Walker, CSIRT/SOC/Cyber Threat Intelligence Specialist Featured in Digital Forensics Magazine, February 2017 In the digital world, the need to protect online communications increase as the technology behind

it evolves. There are many techniques currently available to encrypt and secure our communication channels. Data hiding techniques can take data confidentiality to a new level as we can hide our secret messages in ordinary, honest-looking data files. Steganography is the science of hiding data. It has several categorizations, and each type has its own techniques in hiding. Steganography has played a vital role in secret communication during wars since the dawn of history. In recent days, few computer users successfully manage to exploit their Windows® machine to conceal their private data. Businesses also have deep concerns about misusing data hiding techniques. Many employers are amazed at how easily their valuable information can get out of their company walls. In many legal cases a disgruntled employee would successfully steal company private data despite all security measures implemented using simple digital hiding techniques. Human right activists who live in countries controlled by oppressive regimes need ways to smuggle their online communications without attracting surveillance monitoring systems, continuously scan in/out internet traffic for interesting keywords and other artifacts. The same applies to journalists and whistleblowers all over the world. Computer forensic investigators, law enforcements officers, intelligence services and IT security professionals need a guide to tell them where criminals can conceal their data in Windows® OS & multimedia files and how they can discover concealed data quickly and retrieve it in a forensic way. Data Hiding Techniques in Windows OS is a

response to all these concerns. Data hiding topics are usually approached in most books using an academic method, with long math equations about how each hiding technique algorithm works behind the scene, and are usually targeted at people who work in the academic arenas. This book teaches professionals and end users alike how they can hide their data and discover the hidden ones using a variety of ways under the most commonly used operating system on earth, Windows®.

 *ZDNet Software Library 10,000* Preston Gralla,1997 The ZDNet Software archive is one of the premier storage lots of quality shareware on the Internet today. Contained in the archive are over 10,000 pieces of software, and unlike competing directories, these items are reviewed by the editors of ZDNet. The two CD-ROMS have a custom interface designed by ZDNet, featuring live links to the Internet.

 Die erste eigene Website Tobias Hauser,Christian Wenz,2008 Bild für Bild erfährt der Einsteiger alles, was er für die Webseitengestaltung wissen muss. Mit Tipps zu Design, Layout, Navigation und Suchmaschinenoptimierung.

 Teach Yourself Visually Restoration and Retouching with Photoshop Elements 2 Sherry Kinkoph,2003 \* Covers the features users want most in restoration and retouching: scanning existing prints, correcting color and lighting problems, hiding dust and scratches, repairing holes in the image, improving focus, and printing and posting the retouched images\* VISUAL format uses step-by-step, full-color screen shot accompanied by minimal text to make

learning quick and easy\* Simple-to-use features, top-quality photo editing tools, cross-platform capabilities, and an affordable price make Photoshop Elements 2 extremely popular with the booming market of digital camera users\* New elements of Windows XP are expected to produce even faster growth in the imaging market, with digital camera sales expected to triple over the next five years

 *10 Steps to Creating an Infographic* Stephanie B. Wilkerson,2023-08 This book provides step-by-step guidance for developing high-quality infographics. Practical in its approach, 10 Steps to Creating an Infographic: A Practical Guide for Non-designers outlines a user-friendly process for developing infographics with a clearly defined purpose and powerful message. The book's how-to approach makes infographic creation accessible for anyone who doesn't have a background in graphic design or a budget for a graphic designer. Author Stephanie B. Wilkerson breaks down the complex task into a series of steps and models each step through a book-long example of the evolution of an infographic. Through this, and other examples presented throughout the book, readers will learn about infographic best practices and tips, as well guidance for avoiding design pitfalls.

 **Graphics Programming and Animation** Peder Jungck,1994 Based on the Prographx Toolbox, a software product widely used in video game development, this text provides the tools and methods for any graphics development requiring high speed animation without demanding large hardware platforms.

 **PC Mag** ,2000-05-23 PCMag.com is a leading authority on technology, delivering Labs-based, independent reviews of the latest products and services. Our expert industry analysis and practical solutions help you make better buying decisions and get more from technology.

 Windows XP For Dummies Andy Rathbone,2011-09-14 Windows is the world's most popular operating system, and Windows For Dummies is the bestselling computer book ever. When you look at Windows XP For Dummies, 2nd Edition, it's easy to see why. Here's all the stuff you want to know, served up in plain English and seasoned with a few chuckles. But make no mistake, this book means business. Author Andy Rathbone listened to what you wanted to know, and this edition is loaded with additional information about E-mail, faxing, and troubleshooting Maximizing security features Customizing and upgrading Windows XP Multimedia applications—CDs, digital music and photos, video, and more Answers to questions asked by thousands of Windows users If you're just getting started with Windows XP, you'll find Windows XP For Dummies, 2nd Edition is a lot easier than trying to get the fourth-grader next door to explain it to you. (Andy Rathbone is a lot more patient.) There's a whole section devoted to "Windows XP Stuff Everybody Thinks You Already Know," so you can get the hang of the basics quickly and in the privacy of your own home. And if you've been around a couple of generations of Windows, you'll be especially interested in how to squeeze maximum security from the beefed-up anti-spam and firewall features in Service Pack 2. Windows XP For Dummies,

2nd Edition is sort of like a buffet—you can sample everything, or just stick with the stuff you know you like. You'll find out how to Locate programs and files, organize your information, and fax, scan, or print documents Get online safely, send and receive e-mail, work with Internet Explorer's security toolbar, and steer clear of pop-ups, viruses, and spam Make Windows XP work the way you want it to, share your computer while maintaining your privacy, set up a network, and perform routine maintenance Transfer and organize pictures from your digital camera, edit digital video, and create custom CDs of your favorite tunes Use Windows XP's troubleshooting wizards and become your own computer doctor With its task-oriented table of contents and tear-out cheat sheet, Windows XP For Dummies, 2nd Edition is easy to use. You can quickly find what you want to know, and you just may discover that this book is as important to your computer as the power cord.

 **Straight To The Point - Photoshop CS4** Dinesh Maidasani,2010 **Adobe Photoshop 7 Creative Workshop** ,

 **Computerworld** ,1993-01-11 For more than 40 years, Computerworld has been the leading source of technology news and information for IT influencers worldwide. Computerworld's award-winning Web site (Computerworld.com), twicemonthly publication, focused conference series and custom research form the hub of the world's largest global IT media network.

**U-M Computing News** ,1991

*Popular Photography* ,1996-12

## *Medical Imaging* ,1987 **Information Technology** Ingrid Koreneff,Kerry Sims-McLean,2005 **Popular Photography** ,1999-01

 *Game Design Foundations* Roger E. Pedersen,2003 Targeted for beginner to intermediate game designers, this handbook has step-by-step, easy-to-follow instructions on how to express concepts into a real game.

**Free Image 2 Icon Converter 32** Book Review: Unveiling the Magic of Language

In an electronic digital era where connections and knowledge reign supreme, the enchanting power of language has be more apparent than ever. Its capability to stir emotions, provoke thought, and instigate transformation is truly remarkable. This extraordinary book, aptly titled "**Free Image 2 Icon Converter 32**," compiled by a very acclaimed author, immerses readers in a captivating exploration of the significance of language and its profound affect our existence. Throughout this critique, we will delve to the book is central themes, evaluate its unique writing style, and assess its overall influence on its readership.

## **Table of Contents Free Image 2 Icon Converter 32**

- 1. Understanding the eBook Free Image 2 Icon Converter 32
	- The Rise of Digital Reading Free Image 2 Icon Converter 32
		- Advantages of eBooks Over Traditional Books
- 2. Identifying Free Image 2 Icon Converter 32
	- Exploring Different Genres
	- Considering Fiction vs. Non-Fiction
	- Determining Your Reading Goals
- 3. Choosing the Right eBook Platform
	- Popular eBook Platforms
	- Features to Look for in an

Free Image 2 Icon Converter 32

- User-Friendly Interface
- 4. Exploring eBook Recommendations from Free Image 2 Icon Converter 32
	- Personalized Recommendations
	- Free Image 2 Icon Converter 32 User Reviews and Ratings
	- Free Image 2 Icon Converter 32 and Bestseller Lists
- 5. Accessing Free Image 2 Icon Converter 32 Free and Paid eBooks
	- Free Image 2 Icon Converter 32 Public Domain eBooks
	- Free Image 2 Icon Converter 32 eBook Subscription Services
	- Free Image 2 Icon Converter 32 Budget-Friendly Options
- 6. Navigating Free Image 2 Icon
- Converter 32 eBook Formats
	- $\circ$  ePub, PDF, MOBI, and More
	- Free Image 2 Icon Converter 32 Compatibility with Devices
	- Free Image 2 Icon Converter 32 Enhanced eBook Features
- 7. Enhancing Your Reading Experience
	- Adjustable Fonts and Text Sizes of Free Image 2 Icon Converter 32
	- $\circ$  Highlighting and Note-Taking Free Image 2 Icon Converter 32
	- Interactive Elements Free Image 2 Icon Converter 32
- 8. Staying Engaged with Free Image
	- 2 Icon Converter 32
		- Joining Online Reading Communities
		- $\circ$  Participating in Virtual

Book Clubs

- Following Authors and Publishers Free Image 2 Icon Converter 32
- 9. Balancing eBooks and Physical Books Free Image 2 Icon Converter 32
	- $\circ$  Benefits of a Digital Library
	- Creating a Diverse Reading Collection Free Image 2 Icon Converter 32
- 10. Overcoming Reading Challenges
	- Dealing with Digital Eve Strain
	- Minimizing Distractions
	- Managing Screen Time
- 11. Cultivating a Reading Routine
	- Free Image 2 Icon Converter 32
		- Setting Reading Goals Free Image 2 Icon Converter 32
		- Carving Out Dedicated

Reading Time

- 12. Sourcing Reliable Information of Free Image 2 Icon Converter 32
	- Fact-Checking eBook Content of Free Image 2 Icon Converter 32
	- Distinguishing Credible Sources
- 13. Promoting Lifelong Learning
	- Utilizing eBooks for Skill Development
	- Exploring Educational eBooks
- 14. Embracing eBook Trends
	- $\circ$  Integration of Multimedia Elements
	- Interactive and Gamified eBooks

# **Free Image 2 Icon Converter 32 Introduction**

In todays digital age, the

availability of Free Image 2 Icon Converter 32 books and manuals for download has revolutionized the way we access information. Gone are the days of physically flipping through pages and carrying heavy textbooks or manuals. With just a few clicks, we can now access a wealth of knowledge from the comfort of our own homes or on the go. This article will explore the advantages of Free Image 2 Icon Converter 32 books and manuals for download, along with some popular platforms that offer these resources. One of the significant advantages of Free Image 2 Icon Converter 32 books and manuals for download is the costsaving aspect. Traditional books and manuals can be costly, especially if you need to purchase several of them for educational or professional purposes. By accessing Free Image 2

Icon Converter 32 versions, you eliminate the need to spend money on physical copies. This not only saves you money but also reduces the environmental impact associated with book production and transportation. Furthermore, Free Image 2 Icon Converter 32 books and manuals for download are incredibly convenient. With just a computer or smartphone and an internet connection, you can access a vast library of resources on any subject imaginable. Whether youre a student looking for textbooks, a professional seeking industryspecific manuals, or someone interested in self-improvement, these digital resources provide an efficient and accessible means of acquiring knowledge. Moreover, PDF books and manuals offer a range of benefits compared to other digital

formats. PDF files are designed to retain their formatting regardless of the device used to open them. This ensures that the content appears exactly as intended by the author, with no loss of formatting or missing graphics. Additionally, PDF files can be easily annotated, bookmarked, and searched for specific terms, making them highly practical for studying or referencing. When it comes to accessing Free Image 2 Icon Converter 32 books and manuals, several platforms offer an extensive collection of resources. One such platform is Project Gutenberg, a nonprofit organization that provides over 60,000 free eBooks. These books are primarily in the public domain, meaning they can be freely distributed and downloaded. Project Gutenberg offers a wide range of

classic literature, making it an excellent resource for literature enthusiasts. Another popular platform for Free Image 2 Icon Converter 32 books and manuals is Open Library. Open Library is an initiative of the Internet Archive, a non-profit organization dedicated to digitizing cultural artifacts and making them accessible to the public. Open Library hosts millions of books, including both public domain works and contemporary titles. It also allows users to borrow digital copies of certain books for a limited period, similar to a library lending system. Additionally, many universities and educational institutions have their own digital libraries that provide free access to PDF books and manuals. These libraries often offer academic texts,

research papers, and technical manuals, making them invaluable resources for students and researchers. Some notable examples include MIT OpenCourseWare, which offers free access to course materials from the Massachusetts Institute of Technology, and the Digital Public Library of America, which provides a vast collection of digitized books and historical documents. In conclusion, Free Image 2 Icon Converter 32 books and manuals for download have transformed the way we access information. They provide a cost-effective and convenient means of acquiring knowledge, offering the ability to access a vast library of resources at our fingertips. With platforms like Project Gutenberg, Open Library, and various digital libraries offered by educational

institutions, we have access to an ever-expanding collection of books and manuals. Whether for educational, professional, or personal purposes, these digital resources serve as valuable tools for continuous learning and self-improvement. So why not take advantage of the vast world of Free Image 2 Icon Converter 32 books and manuals for download and embark on your journey of knowledge?

## **FAQs About Free Image 2 Icon Converter 32 Books**

How do I know which eBook platform is the best for me? Finding the best eBook platform depends on your reading preferences and device compatibility. Research different

platforms, read user reviews, and explore their features before making a choice. Are free eBooks of good quality? Yes, many reputable platforms offer high-quality free eBooks, including classics and public domain works. However, make sure to verify the source to ensure the eBook credibility. Can I read eBooks without an eReader? Absolutely! Most eBook platforms offer webbased readers or mobile apps that allow you to read eBooks on your computer, tablet, or smartphone. How do I avoid digital eye strain while reading eBooks? To prevent digital eye strain, take regular breaks, adjust the font size and background color, and ensure proper lighting while reading eBooks. What the advantage of interactive eBooks? Interactive eBooks incorporate multimedia

elements, quizzes, and activities, enhancing the reader engagement and providing a more immersive learning experience. Free Image 2 Icon Converter 32 is one of the best book in our library for free trial. We provide copy of Free Image 2 Icon Converter 32 in digital format, so the resources that you find are reliable. There are also many Ebooks of related with Free Image 2 Icon Converter 32. Where to download Free Image 2 Icon Converter 32 online for free? Are you looking for Free Image 2 Icon Converter 32 PDF? This is definitely going to save you time and cash in something you should think about. If you trying to find then search around for online. Without a doubt there are numerous these available and many of them have the freedom. However without doubt you

receive whatever you purchase. An alternate way to get ideas is always to check another Free Image 2 Icon Converter 32. This method for see exactly what may be included and adopt these ideas to your book. This site will almost certainly help you save time and effort, money and stress. If you are looking for free books then you really should consider finding to assist you try this. Several of Free Image 2 Icon Converter 32 are for sale to free while some are payable. If you arent sure if the books you would like to download works with for usage along with your computer, it is possible to download free trials. The free guides make it easy for someone to free access online library for download books to your device. You can get free download on free trial for lots

of books categories. Our library is the biggest of these that have literally hundreds of thousands of different products categories represented. You will also see that there are specific sites catered to different product types or categories, brands or niches related with Free Image 2 Icon Converter 32. So depending on what exactly you are searching, you will be able to choose e books to suit your own need. Need to access completely for Campbell Biology Seventh Edition book? Access Ebook without any digging. And by having access to our ebook online or by storing it on your computer, you have convenient answers with Free Image 2 Icon Converter 32 To get started finding Free Image 2 Icon Converter 32, you are right to find our website which has a comprehensive

collection of books online. Our library is the biggest of these that have literally hundreds of thousands of different products represented. You will also see that there are specific sites catered to different categories or niches related with Free Image 2 Icon Converter 32 So depending on what exactly you are searching, you will be able tochoose ebook to suit your own need. Thank you for reading Free Image 2 Icon Converter 32. Maybe you have knowledge that, people have search numerous times for their favorite readings like this Free Image 2 Icon Converter 32, but end up in harmful downloads. Rather than reading a good book with a cup of coffee in the afternoon, instead they juggled with some harmful bugs inside their laptop. Free Image 2 Icon Converter

32 is available in our book collection an online access to it is set as public so you can download it instantly. Our digital library spans in multiple locations, allowing you to get the most less latency time to download any of our books like this one. Merely said, Free Image 2 Icon Converter 32 is universally compatible with any devices to read.

#### **Free Image 2 Icon Converter 32 :**

Chevrolet Chilton Repair Manuals A Haynes manual makes it EASY to service and repair your Chevrolet. Online, digital, PDF and print manuals for all popular models. Chilton Repair Manual Chevrolet GM Full-Size Trucks, 1999-06 Repair Manual (Chilton's Total Car Care

Repair Manual). by Chilton. Part of: Chilton's Total Car Care Repair Manual (41 books). GM Full-Size Trucks, 1980-87 (Chilton Total Car... ... Total Car Care is the most complete, step-by-step automotive repair manual you'll ever use. All repair procedures are supported by detailed specifications, ... Chevrolet Chilton Car & Truck Service & Repair ... Get the best deals on Chevrolet Chilton Car & Truck Service & Repair Manuals when you shop the largest online selection at eBay.com. Chilton GMC Car & Truck Repair Manuals ... - eBay Get the best deals on Chilton GMC Car & Truck Repair Manuals & Literature when you shop the largest online selection at eBay.com. General Motors Full-Size Trucks Chilton Repair ... General Motors Full-Size Trucks Chilton

Repair Manual for 2014-16 covering Chevrolet Silverado & GMC Sierra 1500 models (2014-16), 2500/3500 models ... Chilton 07-12 Chevrolet Full-Size Trucks Repair Manual 28626 Find the right Chilton 07-12 Chevrolet Full-Size Trucks Repair Manual for your vehicle at O'Reilly Auto Parts. Place your order online and pick it up at ... Chilton's Chevrolet and GMC Workshop Manual Chilton's Chevrolet and GMC Workshop Manual | Chevrolet G-10 & GMC -2500 Owners Manual | Hardback Book | Birthday Gift | Car Memorabilia |. Chilton Chevrolet/GMC Silverado/Sierra, 14-16 1500, 15-16 ... Find the right Chilton Chevrolet/GMC Silverado/Sierra, 14-16 1500, 15-16 2500-3500 Repair Manual for your vehicle at O'Reilly Auto Parts. 1977 Buick Regal Market There

are 41 1977 Buick Regal for sale right now - Follow the Market and get notified with new listings and sale prices. 9 1977 used Buick Regal cars Find Buick Regal at the best price. We have 9 cars for sale for 1977 buick regal, from just \$6700. ... 1977 Porsche 924 Coupe Orange RWD Manual Black. Sylacauga. Used 1977 Buick Regal for Sale in Longmont, CO Browse the best September 2023 deals on 1977 Buick Regal vehicles for sale in Longmont, CO. Save \$3817 right now on a 1977 Buick Regal on CarGurus. 1977 Buick Regal for Sale Near Me Search 1977 Buick Regal for Sale Near Me to find the best deals. iSeeCars.com analyzes prices of 10 million used cars daily. Owner's Manual 1977 Buick Century Regal Find many great new & used options and get the best deals for Owner's Manual

1977 Buick Century Regal at the best online prices at eBay! Buick Regal Classic Cars for Sale - Classics on Autotrader Buick Regal Classic cars for sale near you by classic car dealers and private sellers on Classics on Autotrader. 1977 Buick Regal For Sale ... Vehicle Condition. Excellent. Fair. Good. Mint. Project. Transmission. Auto. Manual. Unspecified. Location. US. Canada. International. Distance. 50 Miles. from. 1977 BUICK REGAL FOR SALE \$8500 O.B.O. 1977 BUICK REGAL FOR SALE \$8500 O.B.O.. all original car 350 4bbl v8 a/t p/s p/b ... Buick Regal · Auction Sites · Owners Manuals · Indianapolis · Fleet · Classic ... 1977 Buick Regal Landau For Sale – Affordable Classics 1977 Buick Regal Landau for sale by Affordable Classics Motorcars. Our classic cars

for sale are unique high quality cars you will be proud ... The devil's arithmetic chapter questions The product includes chapter summaries, specific questions , open-ended questions , vocabulary words, and answer key. The Devil's ... The Devil's Arithmetic Questions and Answers What are the key events in The Devil's Arithmetic? What does the moon ... In The Devil's Arithmetic, what lessons did Hannah learn from the concentration camp? The devil's arithmetic chapter questions Here is everything you need to teach the novel study unit for The Devil's Arithmetic . This is reading strategy activity guide is ... The Devils Arithmetic Vocabulary Test Answers | PDF the devils arithmetic vocabulary test answers - Free download as Word Doc (.doc / .docx), PDF File (.pdf),

Text File (.txt) or read online for free. The Devil's Arithmetic Novel Study - Print & Digital The openended questions encourage deep thinking and result in varying student answers, therefore AN ANSWER KEY IS NOT INCLUDED. A link to the bonus Google ...

devilsarithmeticonlineversion.pdf A simple bit of mathematics, like subtraction, where one taken away from the top line becomes one added on to the bottom. The Devil's arithmetic. "When ... The Devil's Arithmetic Interactive PDF Unit Test Short Description: This unit test for The Devil's Arithmetic by Jane Yolen is a solid multi-purpose unit test. 18 pages including answer keys. Use it to refresh ... The Devil's Arithmetic WebQuest Find the answers here. Holocaust Studies Overview and

Educational Links. The Teachers Guide to the Holocaust Visit the Galleries, the Glossary, and the Web ... The Devil's Arithmetic: Lesson Plans, Teaching Guides ... The Devil's Arithmetic: A Novels-Ties Study Guide (Learning Links) Gr 5-9;. Download ... \$2. The Devil's Arithmetic Chapters 9 thru 12 Study Guide and Answer Key ... Study Guide for The Devil's Arithmetic Study Guide for The Devil's Arithmetic quiz for 7th grade students. Find other quizzes for English and more on Quizizz for free!

Best Sellers - Books ::

[earthkeeping/earthshaking feminism](https://www.freenew.net/form-library/threads/?k=Earthkeeping-earthshaking-Feminism-And-Ecology.pdf) [and ecology](https://www.freenew.net/form-library/threads/?k=Earthkeeping-earthshaking-Feminism-And-Ecology.pdf) [dr mk strydom healing begins](https://www.freenew.net/form-library/threads/?k=Dr-Mk-Strydom-Healing-Begins.pdf) [dvd seven brides for seven brothers](https://www.freenew.net/form-library/threads/?k=dvd-seven-brides-for-seven-brothers.pdf)

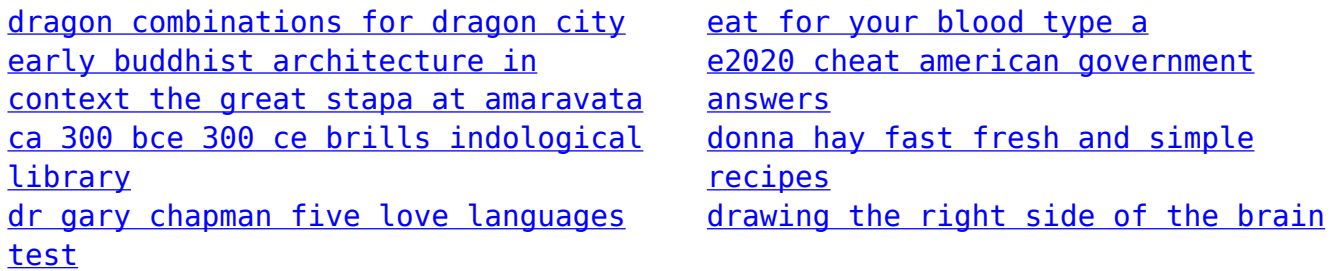